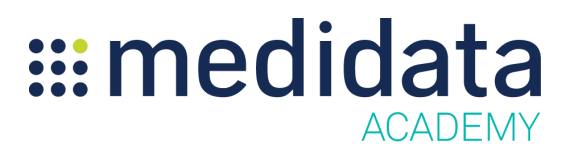

## **Medidata Rave Translation Workbench: Legacy eCOA Translations**

## **eLearning Course Outline**

**Course Description:** This course enables users on studies created on Rave 2018.1.0 or earlier, to use the Translation Workbench module to translate text strings for Patient Cloud (eCOA/ePRO) into other languages.

It also teaches how to create locales in the Rave system, as well as how to search for and translate strings both on- and off-line.

Approximate Duration<sup>1</sup>: 21 minutes

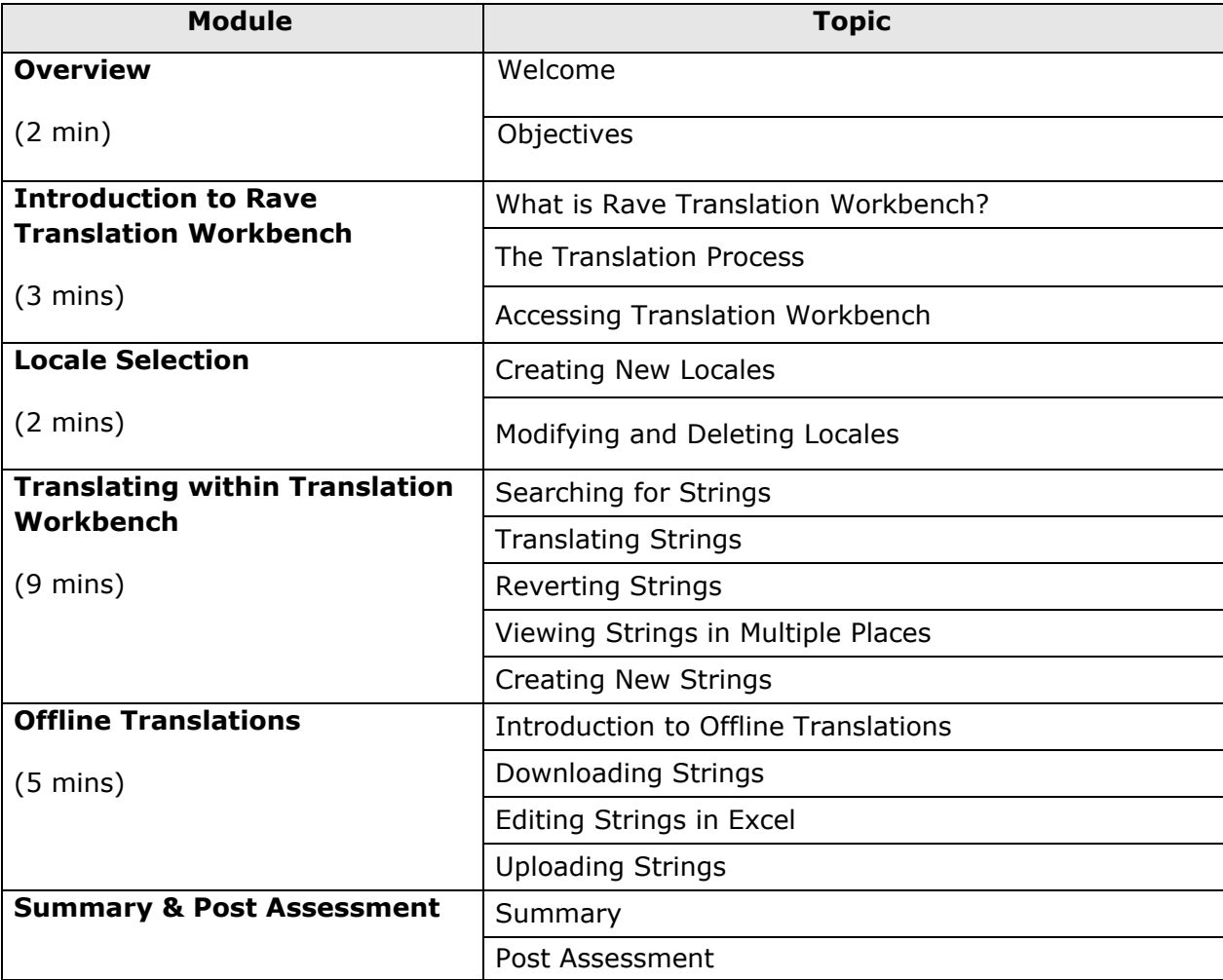

<sup>1</sup> Duration listed is approximated, and does not reflect activities, simulations or assessments